# Nonlinear Euqations

- 1. Bisection-Algorithm.
	- (a) Improve the function Bisekt. Your  $[x, y]$ =Bisection(f,a,b,tol) should also compute a zero for functions with  $f(a) > 0$  and  $f(b) < 0$  to a given tolerance tol. Be careful to stop the iteration in case the user asks for a too small tolerance! If by the bisection process we arrive at an interval  $(a, b)$  which does not contain a machine number anymore then it is high time to stop the iteration.

```
Solution:
```

```
function [x,y]=Bisection(f,a,b,tol)
% BISECTION computes a root of a scalar equation
% [x,y]=Bisection(f,a,b,tol) finds a root x of the scalar function
% f in the interval [a,b] up to a tolerance tol. y is the
% function value at the solution
fa=f(a); v=1; if fa>0, v=-1; end;if fa*f(b)>0error('f(a) and f(b) have the same sign')end
if (nargin<4), tol=0; end;
x=(a+b)/2;while (b-a \times tol) & ((a < x) & (x < b))if v*f(x)>0, b=x; else a=x; end;
  x=(a+b)/2;end
if nargout==2, y=f(x); end;
```
(b) Solve with bisection the equations

a)  $x^x = 50$  b)  $\ln(x) = \cos(x)$  c)  $x + e^x = 0$ .

Hint: a starting interval is easy to find by sketching the functions involved.

## Solution:

a) The function  $x^x$  is monotonically increasing. Since  $1^1 = 1$  and  $4^4 = 256$ the values  $a = 1$  and  $b = 4$  can be used for the bisection. The solution becomes

```
>> [x, f]=Bisection(\mathcal{O}(x) x<sup>2</sup>x-50,1,4)
x =3.287262195355581
f =7.105427357601002e-15
```
b) Drawing the functions  $\ln(x)$  and  $\cos(x)$  we see that their cutting point is in the interval  $(0, \pi/2)$ , thus

>>  $[x, f]$ =Bisection( $\mathcal{C}(x)$  log(x)-cos(x),0,pi)  $x =$ 1.302964001216012 f = -2.220446049250313e-16

c) We write the equation  $e^x = -x$  and from the graph of the two functions we get the interval  $(-1, 0)$  for the solution, so

```
>> [x, f]=Bisection(\mathcal{Q}(x) exp(x)+x,-1,0)
x =-0.567143290409784
f =
    -1.110223024625157e-16
```
2. Find  $x$  such that

$$
f(x) = \int_{0}^{x} e^{-t^2} dt - 0.5 = 0.
$$

Hint: the integral cannot be evaluated analytically, so expand it in a series and integrate. Write a function  $f(x)$  to evaluate the series.

Since a function evaluation is expensive (summation of the Taylor series) but the derivatives are cheap to compute, a higher order method is appropriate. Solve this equation with Newton's or Halley's method.

## Solution:

Take the series for  $e^x$ , substitute  $x = -t^2$  and integrate to get the expansion

$$
\int_{0}^{x} e^{-t^{2}} dt = x - \frac{x^{3}}{1! \ 3} + \frac{x^{5}}{2! \ 5} - \frac{x^{7}}{3! \ 7} + \frac{x^{9}}{4! \ 9} \mp \cdots
$$
 (1)

For evaluating the series we introduce the expressions

$$
ta := (-1)^{i-1} \frac{x^{2i-1}}{(i-1)!} \qquad t := (-1)^i \frac{x^{2i+1}}{i!}
$$

then  $t = -ta*x^2/i$  and the partial sum is updated by  $s_{\text{new}} = s_{\text{old}} + t/(2*i+1)$ . We will stop the summation when  $s_{\text{new}} = s_{\text{old}}$ . Thus we get

```
function y = ff(x);
% is used in IntegralExp.m
t = x; snew = x; sold=0; i=0;
while sold \varepsilon = snew
  i = i+1;sold = snew;
```

```
t = -t*x^2/i;snew = sold + t/(2 * i + 1);end
y =snew;
% Solve \int_{0}^{x} e^{-t^2}dt - 0.5 = 0 with Newton and Halley
% use ff.m to compute Taylor series
%
format compact
format long
disp(' Newton')
x = 1; xa=2;
while abs(xa-x)>1e-10
 xa=x;
 y = ff(x)-0.5; ys = exp(-x^2);x = x - y/ysend
disp('Halley')
x = 1; xa=2;
while abs(xa-x)>1e-10
 xa=x;
 y = ff(x)-0.5; ys = exp(-x^2); yss = -2*x*ys;
 t = y*yss/ys^2;x = x - y/ys/(1-0.5*t)end
>> IntegralExp
Newton
x =0.329062444950818
x =0.532365165339031
x =0.550852862865461
x =0.551039408434969
x =0.551039427609027
x =0.551039427609027
Halley
x =0.598466410057177
x =0.551087168834467
x =0.551039427609074
```
 $x =$ 0.551039427609027

3. Compute the intersection points of an ellipsoid with a sphere and a plane. The ellipsoid has the equation

$$
\left(\frac{x_1}{3}\right)^2 + \left(\frac{x_2}{4}\right)^2 + \left(\frac{x_3}{5}\right)^2 = 3.
$$

The plane is given by  $x_1 - 2x_2 + x_3 = 0$  and the sphere has the equation  $x_1^2 + x_2^2 + x_3^2 = 49$ 

- (a) How many solutions do you expect for this problem?
- (b) Solve the problem with the solve and fsolve commands from Maple.
- (c) Write a Matlab script to solve the three equations with Newton's method. Vary the initial values so that you get all the solutions.

#### Solution:

- (a) The intersection of the plane with the sphere is a circle and with the ellipsoid we get an ellipse. The intersection points are therefore the intersections of a circle with an ellipse. We expect thus in general 4 different solutions. Looking at the equations we notice that with a solution  $x$  also −x is a solution. Thus if we have found two different solutions then the two remaining solutions are given by changing the signs.
- (b) With the Maple commands

eqs:={(x1/3)^2+(x2/4)^2+(x3/5)^2=3,x1-2\*x2+x3=0,x1^2+x2^2+x3^2=49}; solve(eqs,{x1,x2,x3});

we obtain

$$
x1 = -\frac{31634}{247975} \left( RootOf \left( -3621220 \_Z^2 + 63268 \_Z^4 + 50197225 \right) \right)^3
$$
  
+ 
$$
\frac{180746}{49595} RootOf \left( -3621220 \_Z^2 + 63268 \_Z^4 + 50197225 \right),
$$
  

$$
x2 = -\frac{15817}{247975} \left( RootOf \left( -3621220 \_Z^2 + 63268 \_Z^4 + 50197225 \right) \right)^3
$$
  
+ 
$$
\frac{230341}{99190} RootOf \left( -3621220 \_Z^2 + 63268 \_Z^4 + 50197225 \right),
$$
  

$$
x3 = RootOf \left( -3621220 \_Z^2 + 63268 \_Z^4 + 50197225 \right)
$$

Using the numerical solver MAPLE delivers only one solution

fsolve(eqs,{x1,x2,x3});

$$
\{x1 = -3.101446015, x2 = -3.977629342, x3 = -4.853812670\}
$$

(c) Programming in Matlab Newton's algorithm we obtain With the starting vector  $\mathbf{x} = [1, 1, 1]$  we get convergence in 8 steps:

```
x =1
     1
     1
ans =
     1.414125519548956e+01
ans =
     6.353644140517445e+00
ans =
     2.186622967262920e+00
ans =
     3.581210720347850e-01
ans =
     1.070558121458718e-02
ans =
     9.718696508742296e-06
ans =8.014862832469677e-12
ans =1.199111836538749e-15
k =8
x =3.101446014850100e+00
     3.977629342271496e+00
     4.853812669692894e+00
```
The quadratic convergence is visible from the printout of the norm of the correction vector **h**. Using the starting vector  $\mathbf{x} = [-4, 1, 6]$  we converge to the second solution in 4 steps

```
x =-4
     1
     6
ans =2.872708652671924e-01
ans =
     7.067873458438775e-03
ans =
     5.582183986704225e-06
ans =
     4.059746603817636e-12
k =4
x =-3.781770586037488e+00
```
#### 1.010696349931241e+00 5.803163285899970e+00

4. Modify the fractal program by replacing  $f(z) = z^3 - 1$  with the function

$$
f(z) = z^5 - 1.
$$

- (a) Compute the 5 zeros of  $f$  using the command roots.
- (b) In order two distinguish the 5 different numbers, study the imaginary parts of the 5 zeros. Invent a transformation such that the zeros are replaced by 5 different positive integer numbers.

*Solution:* We first compute the zeros of  $z^5 - 1$ . The coefficients of the polynomial  $z^5 - 1$  are

p=[1 0 0 0 0 -1]

With the function roots we can compute the zeros

```
>> W=roots(p)
W =-0.809016994374948 + 0.587785252292473i
 -0.809016994374948 - 0.587785252292473i
  0.309016994374947 + 0.951056516295152i
  0.309016994374947 - 0.951056516295152i
  1.000000000000000 + 0.000000000000000i
```
If we multiply the imaginary part by 2 we get

```
\gg 2*imag(W)
ans =1.175570504584946
  -1.175570504584946
   1.902113032590305
  -1.902113032590305
                   0
```
Now we can add 3 and round the result to get

```
>> round(2*imag(W)+3)
ans =4
     2
     5
     1
     3
```

```
n=1000; m=30;
x=-1:2/n:1;
[X,Y]=meshgrid(x,x);Z=X+1i*Y; % define grid for picture
for i=1:m % perform m iterations in parallel
 Z=Z-(Z.^5-1)./(5*Z.^4); % for all million points
end; \% each element of Z contains one root
a=10;
image(round(2*imag(Z)+3)*a);
```
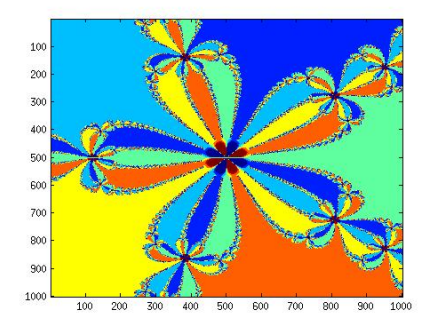